## **Wundervolle Welt der Werbung!? – Wie Werbesprache wirkt**

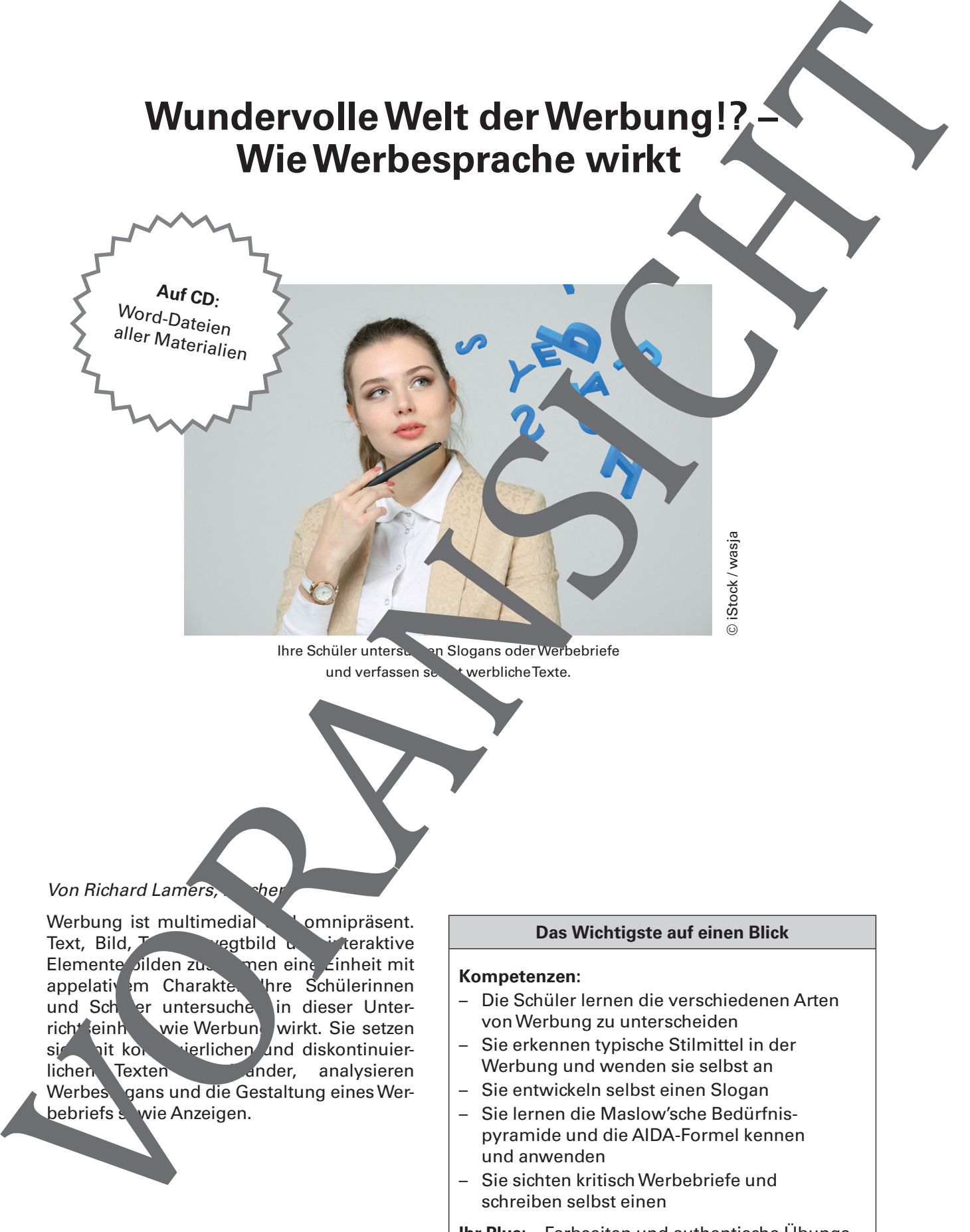

Ihre Schüler untersuchen Slogans oder Werbebriefe und verfassen selbst werbliche Texte.

#### Von Richard Lamers, Freu

Werbung ist multimedial vomnipräsent.<br>Text, Bild, Text vegtbild und originalistic Text, Bild, Tom, Buegtbild und interaktive Elemente silden zusammen eine Einheit mit appelativem Charakte. Ihre Schülerinnen und Scheit untersuche in dieser Unter-<br>
richt einher wie Werbun wirkt. Sie setzen richt einheit wie Werbung wirkt. Sie setzen sie sit kontroller und diskontinuiersich mit kontinuierlichen und diskontinuierlichen Texten und ander, analysieren  $\blacksquare$  ander, analysieren Werbes gans und die Gestaltung eines Wer-

#### **Das Wichtigste auf einen Blick**

#### **Kompetenzen:**

- Die Schüler lernen die verschiedenen Arten von Werbung zu unterscheiden
- Sie erkennen typische Stilmittel in der Werbung und wenden sie selbst an
- Sie entwickeln selbst einen Slogan
- Sie lernen die Maslow'sche Bedürfnispyramide und die AIDA-Formel kennen und anwenden
- Sie sichten kritisch Werbebriefe und schreiben selbst einen
- **Ihr Plus:** Farbseiten und authentische Übungsbeispiele aus der Praxis

#### Materialübersicht

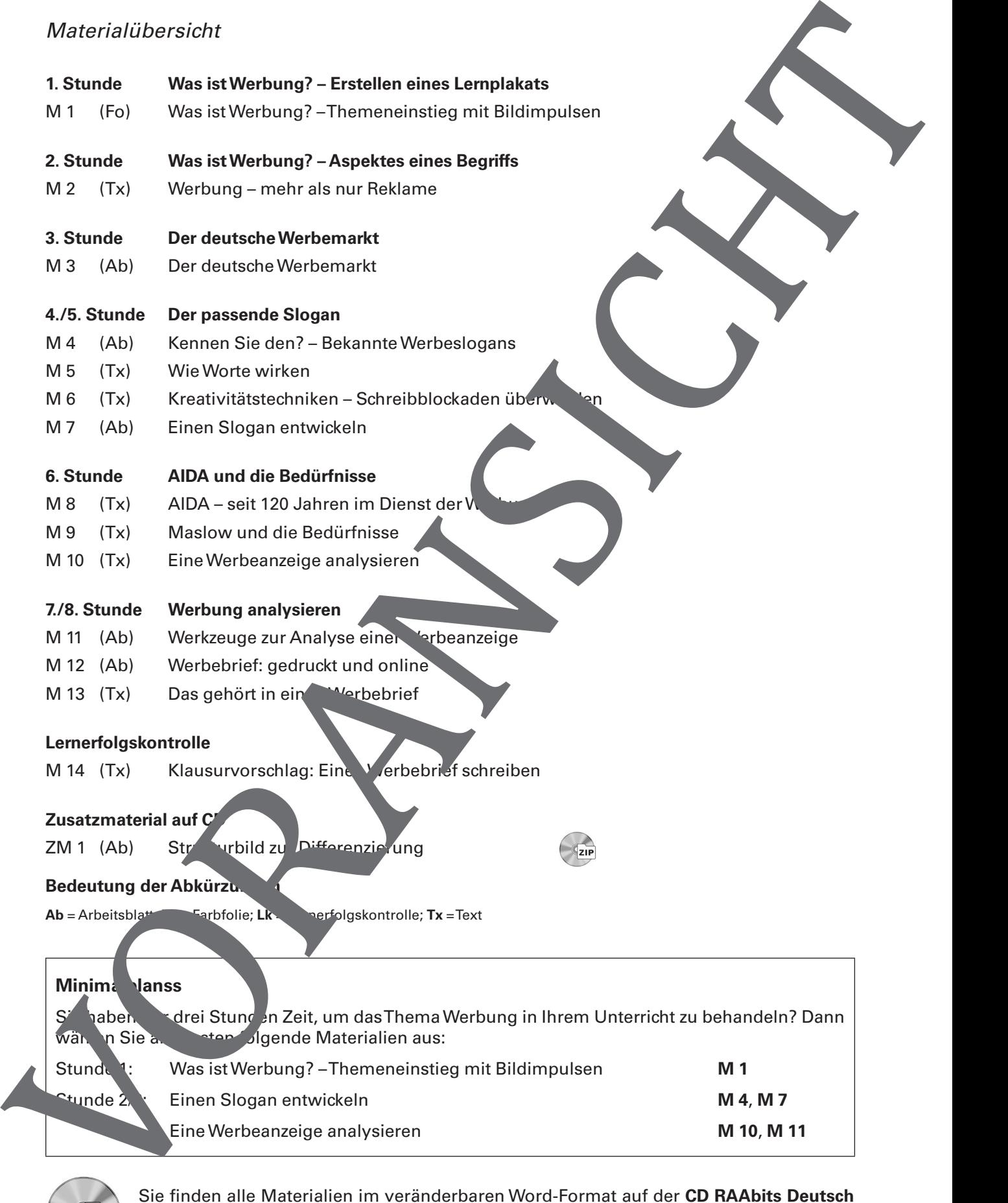

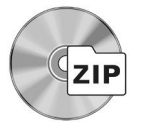

Sie finden alle Materialien im veränderbaren Word-Format auf der **CD RAAbits Deutsch Berufliche Schulen (CD 30).** Bei Bedarf können Sie die Materialien am Computer gezielt überarbeiten, ums sie auf Ihre Lerngruppe abzustimmen.

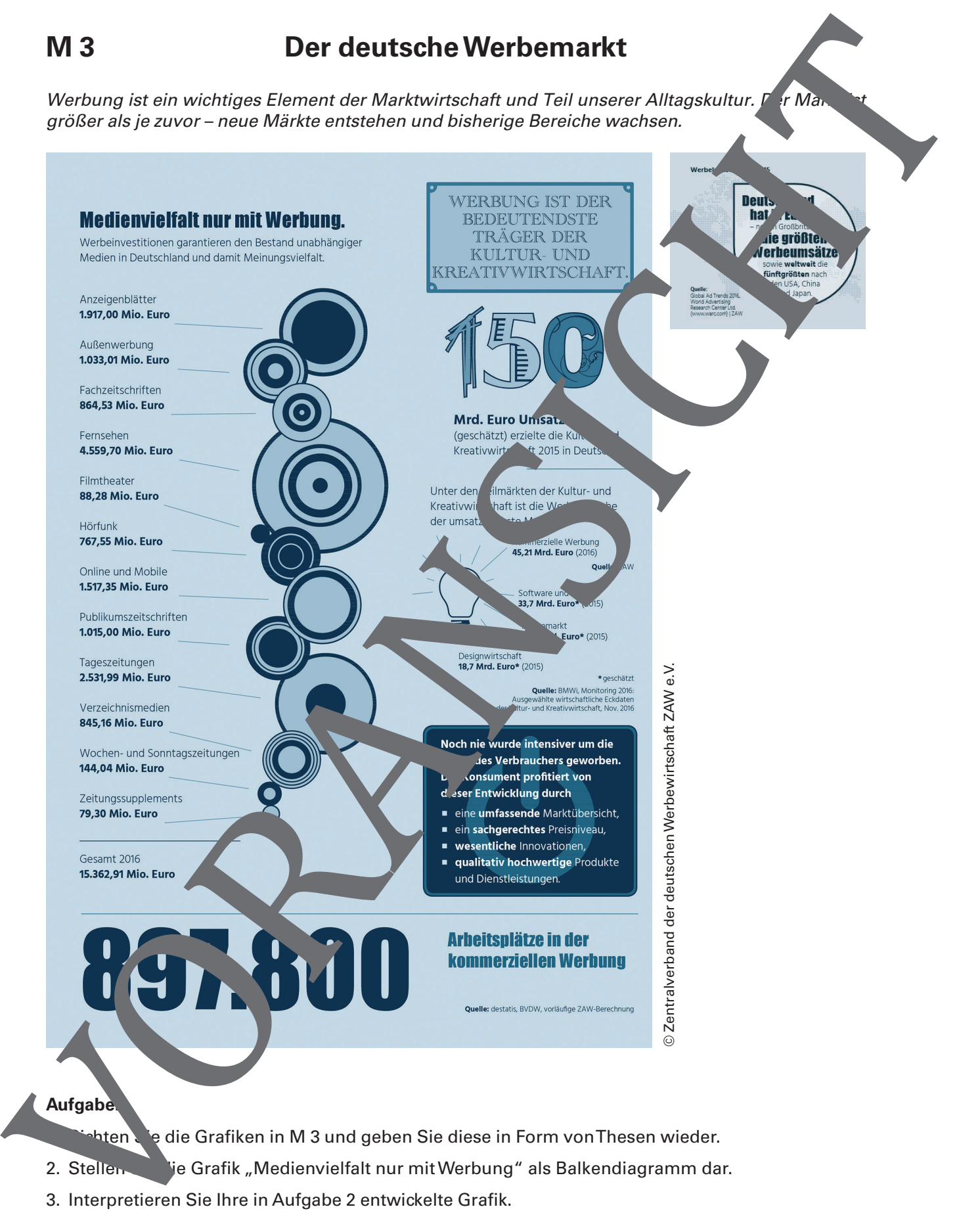

- hten Sie die Grafiken in M 3 und geben Sie diese in Form von Thesen wieder.
- 2. Stellen Sie Grafik "Medienvielfalt nur mit Werbung" als Balkendiagramm dar.
- 3. Interpretieren Sie Ihre in Aufgabe 2 entwickelte Grafik.

© iStock/PeopleIma

## **M 7 Einen Slogan entwickeln**

Jetzt sind Sie an der Reihe: Stellen Sie sich vor, Sie arbeiten als Texter in der Marketing-Abteilu eines großen Unternehmens. Der Chef der Produktentwicklung kommt zu Ihnen und stellt ven ein neues Produkt vor. Sie haben nun die Aufgabe, einen passenden Slogan zu entwickeln.

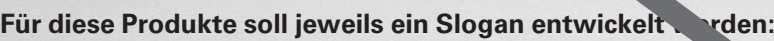

- **Produkt 1:** Eine Schokolade mit belebe
- **Produkt 2:** Eine Butter mit Käse-Geschmack
- **Produkt 3:** Ein Buch, das sich selbst vorliest
- Produkt 4: Ein Handy mit Solah zum Saich über So<sub>nnenergie auflädt</sub>
- **Produkt 5:** Eine Flatrate beim Fris
- **Produkt 6:** Ein Kühlschrank, der Sie er App darüber informiert, wenn ein Lebensmittel zur Neige geht.
- **Produkt 7:** Ein Mob<sup>7</sup> e-Date Vertrag mit undlich viel Datenvolumen
- **Produkt 8:** Ein B<sup>l</sup>uetooth-Fah
- Produkt 9: Ein Stream, Angebot mit allen Serien der Welt
- Produkt 10: Eine perfekte Hausaufgaben-App

#### Aufgabe.

- Überlegen Sie sich für das jeweilige Produkt einen passenden Slogan. Sie können dabei die in **M 6** vorge tellten Kreativitätstechniken anwenden. Falls dies nur in der Gruppe funktioniert, Sie vch versuchen, den Slogan als Gruppenarbeit zu entwickeln. Überlegen Sie auch, ob und werden Stilmittel die von Ihnen gewünschte Wirkung erzielen kann. Microsoft and the Control of Control of Control of Control of Control of Control of Control of Control of Control of Control of Control of Control of Control of Control of Control of Control of Control of Control of Contro
	- 2. Stellen Sie den entwickelten Slogan in der Klasse vor. Hilfreich ist es, diesen an die Tafel zu schreiben.
	- 3. Diskutieren Sie in der Klasse, welcher Slogan der beste ist.

### **M 11 Werkzeuge zur Analyse einer Werbeanzeige**

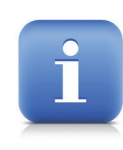

#### **Eine Anzeige**

Eine Anzeige kann in Zeitungen und Zeitschriften, aber auch als Bann's im Internet erscheinen. Der Unterschied ist, dass in Print-Medien die Anzeige nur statisch sein kann, im Internet aber auch bewegte Bilder oder interaktive Element vorkommen können. Aufgabe einer Anzeige ist es aber in jedem Fall gemäß der AIDA-Former Aufmerk-

samkeit (attention) zu erregen, Interesse zu wecken (interest), einen Wunsch (desire) zu erze und eine Aktion (action) auszulösen. Anzeigen bestehen daher meist aus typischen Bausteinen.

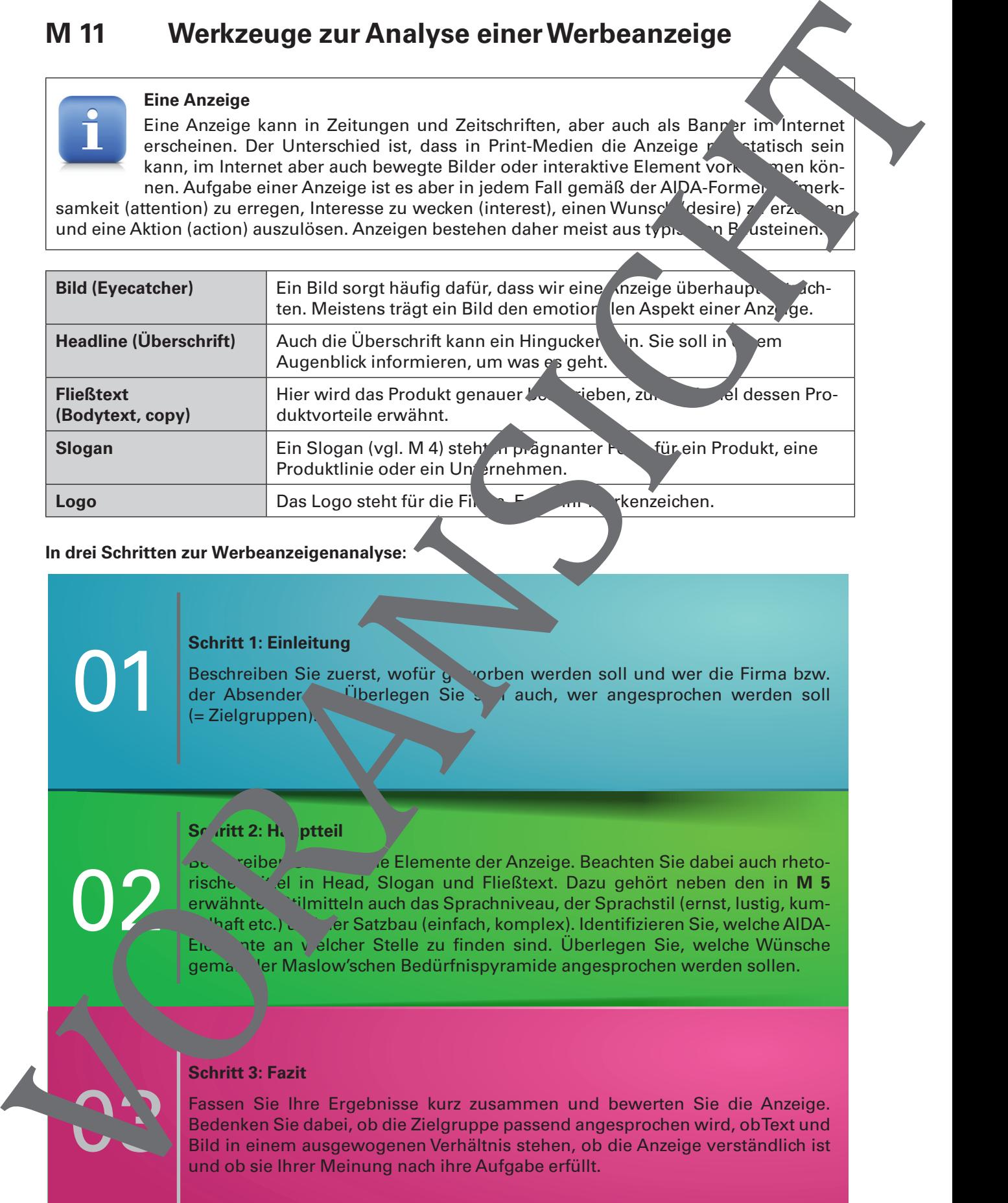

#### **In drei Schritten zur Werbeanzeigenanalyse:**

01

02

03

#### **Schritt 1: Einleitung**

Beschreiben Sie zuerst, wofür geworben werden soll und wer die Firma bzw. der Absender ist. Überlegen Sie sich auch, wer angesprochen werden soll (= Zielgruppen).

#### **Schritt 2: Hauptteil**

**Beschreiber Sie einzelne Elemente der Anzeige. Beachten Sie dabei auch rheto**rische Mittel in Head, Slogan und Fließtext. Dazu gehört neben den in **M 5** erwähnten Stilmitteln auch das Sprachniveau, der Sprachstil (ernst, lustig, kum**haft etc.) und der Satzbau (einfach, komplex). Identifizieren Sie, welche AIDA-**Elemente an welcher Stelle zu finden sind. Überlegen Sie, welche Wünsche gema der Maslow'schen Bedürfnispyramide angesprochen werden sollen.

#### **Schritt 3: Fazit**

Fassen Sie Ihre Ergebnisse kurz zusammen und bewerten Sie die Anzeige. Bedenken Sie dabei, ob die Zielgruppe passend angesprochen wird, ob Text und

### **M 12 Werbebrief: gedruckt und online**

Hier setzen Sie sich mit einem klassischen Werbebrief der Telekom auseinander.

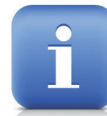

#### **Ein Werbebrief**

Mit Werbebriefen kann man schnell und kostengünstig viele Menschen erreich Werbebrief kann für Produkte, Dienstleistungen oder ein erwünschte Verhalten we ben. Früher wurden diese gedruckt und per Post verschickt. Auch heute gibt es diese Form des Werbebriefes noch. Häufiger aber findet man Werbebriefe in Form von Mails Posteingang. Zu weiten Teilen ist dies unerwünschte Werbung (Spam), manchman aber auch hier reiche

Werbung, deren Empfang der Nutzer vorher zugestimmt haben muss.

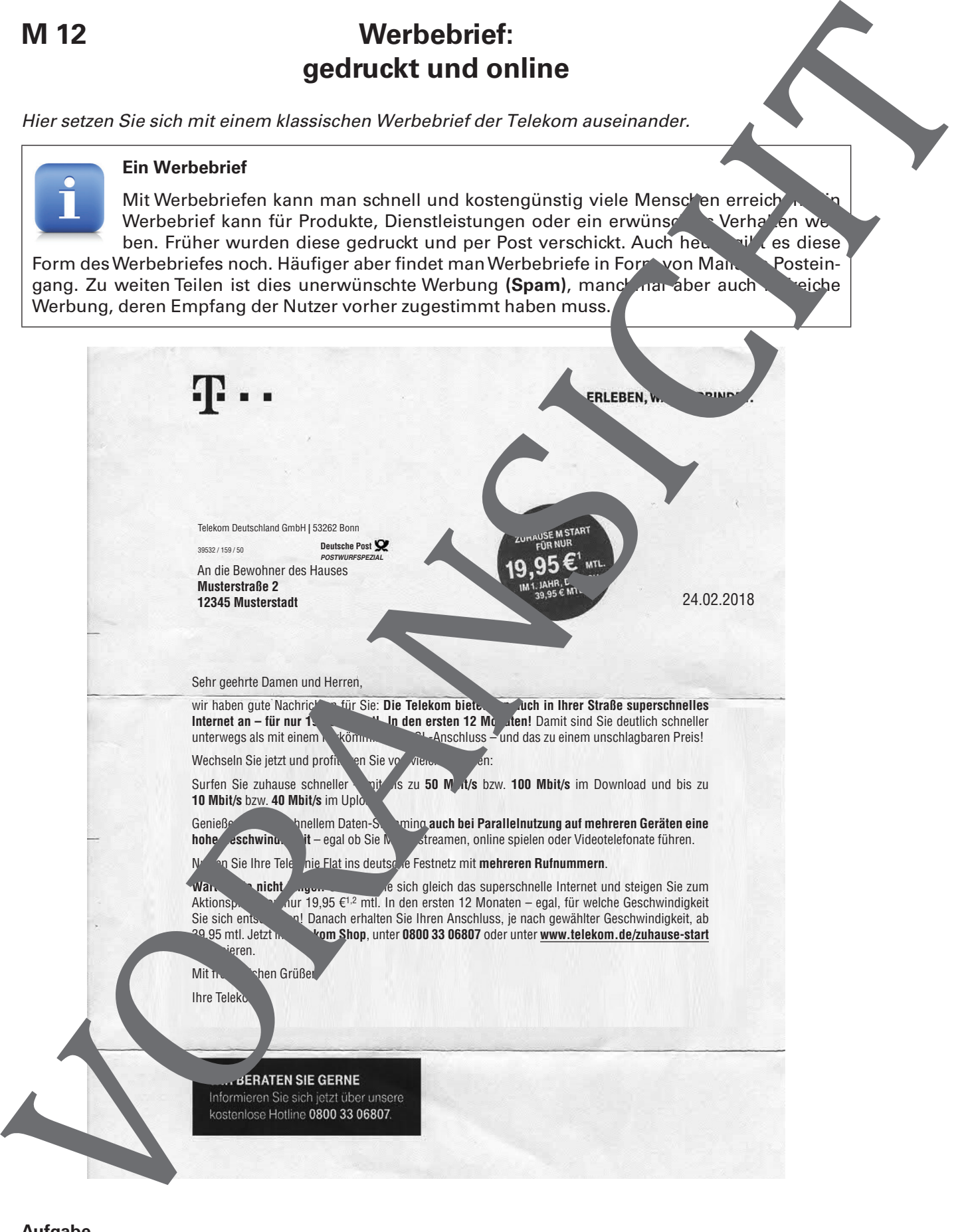

#### **Aufgabe**

Überlegen Sie, ob dieser Werbebrief seinen Zweck erfüllt, und begründen Sie Ihre Meinung.

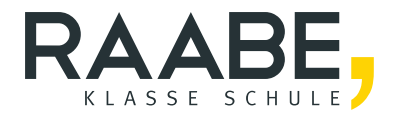

## **Der RAABE Webshop: [Schnell, übersichtlich, sicher!](www.raabe.de)**

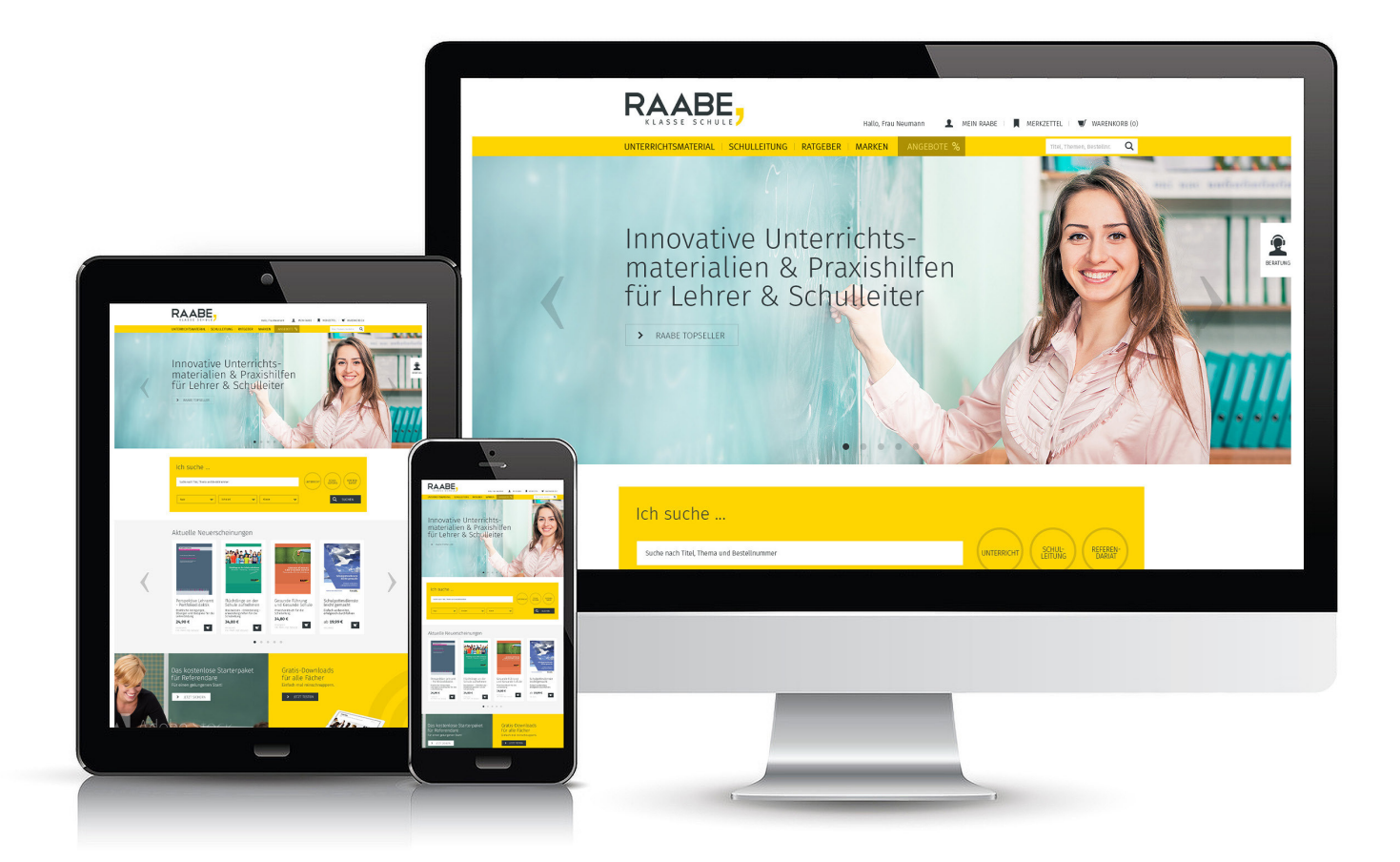

### **Wir bieten Ihnen:**

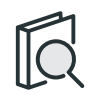

Schnelle und intuitive Produktsuche

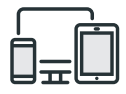

Komfortable Nutzung über Computer, Tablet und Smartphone

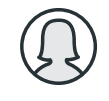

Übersichtliches Kundenkonto

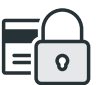

Höhere Sicherheit durch SSL-Verschlüsselung

# **Mehr unter: www.raabe.de**